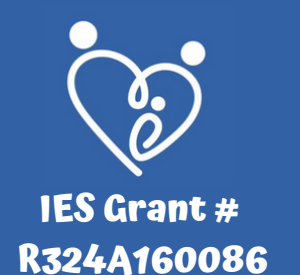

## **Utilizando "Primero - Luego"**

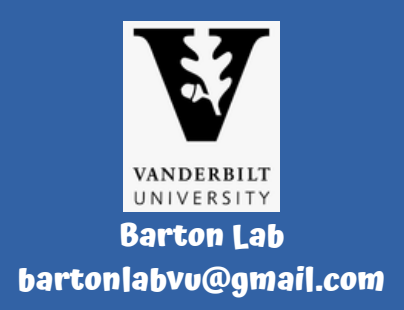

**Los visuales "Primero-Luego" son una gran herramienta para que su hijo conozca las expectativas y lo que viene a continuación. Siga los pasos a continuación para crear su propio visual "Primero-Luego":**

> **Coloque una imagen de una rutina o actividad menos preferida en el cuadro de"Primero".**

> **Coloque una imagen de una rutina o actividad preferida en el cuadro de "Luego".**

**¡Recorte las imágenes proporcionadas o use las suyas!**

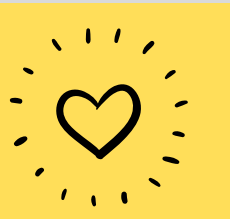

**Para obtener más información sobre la prevención de comportamientos desafiantes, haga clic [aqu](https://lab.vanderbilt.edu/barton-lab/fbsapp/fbsapp-prevent-strategies/)í.**

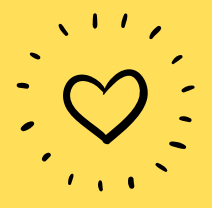

## **Primero Luego**

**Coloque la imagen de una actividad menos preferida que su hijo debería hacer primero.**

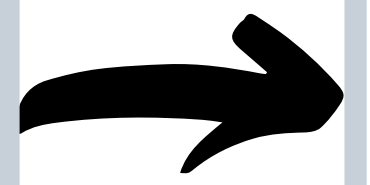

**Coloque una imagen de una actividad preferida que su hijo pueda hacer luego.**

## **Primero Luego Después**

**Coloque la imagen de una actividad menos preferida que su hijo debería hacer primero.**

**Coloque una imagen de otra actividad menos preferida que su hijo debería hacer luego.**

**Coloque una imagen de una actividad preferida que su hijo pueda hacer después de que termine las dos primeras.**

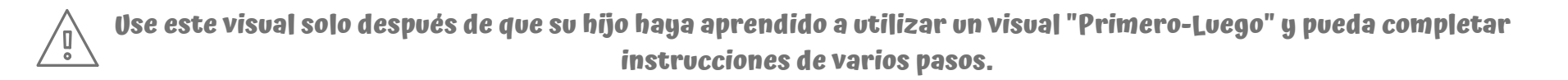

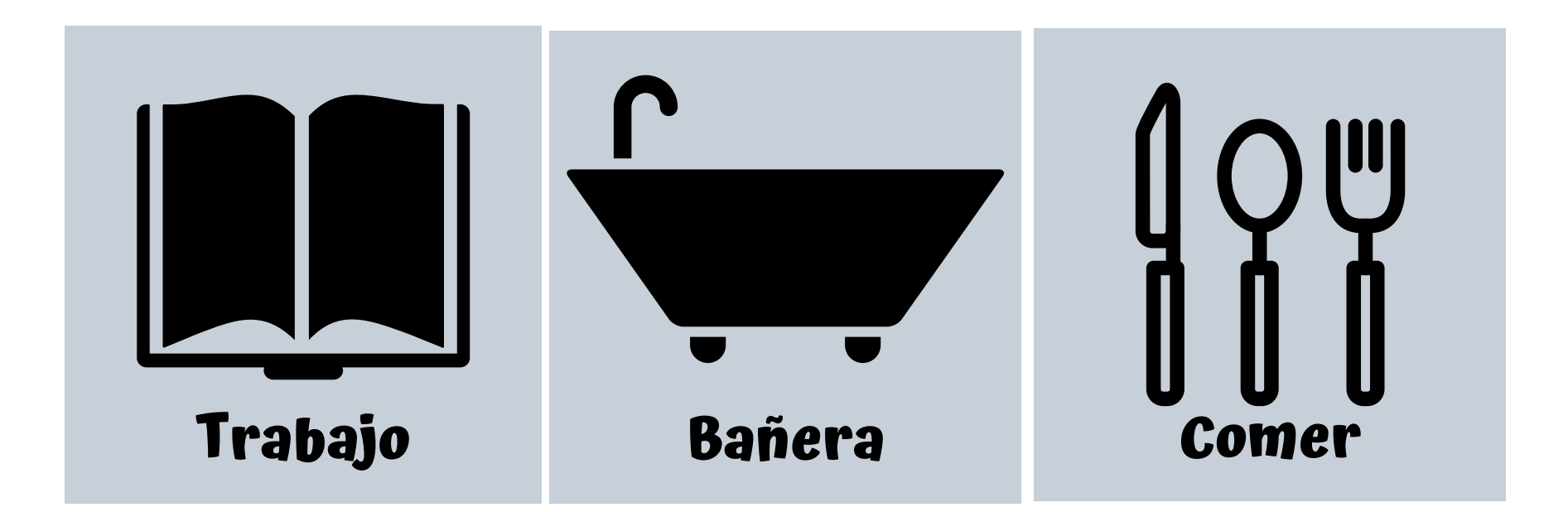

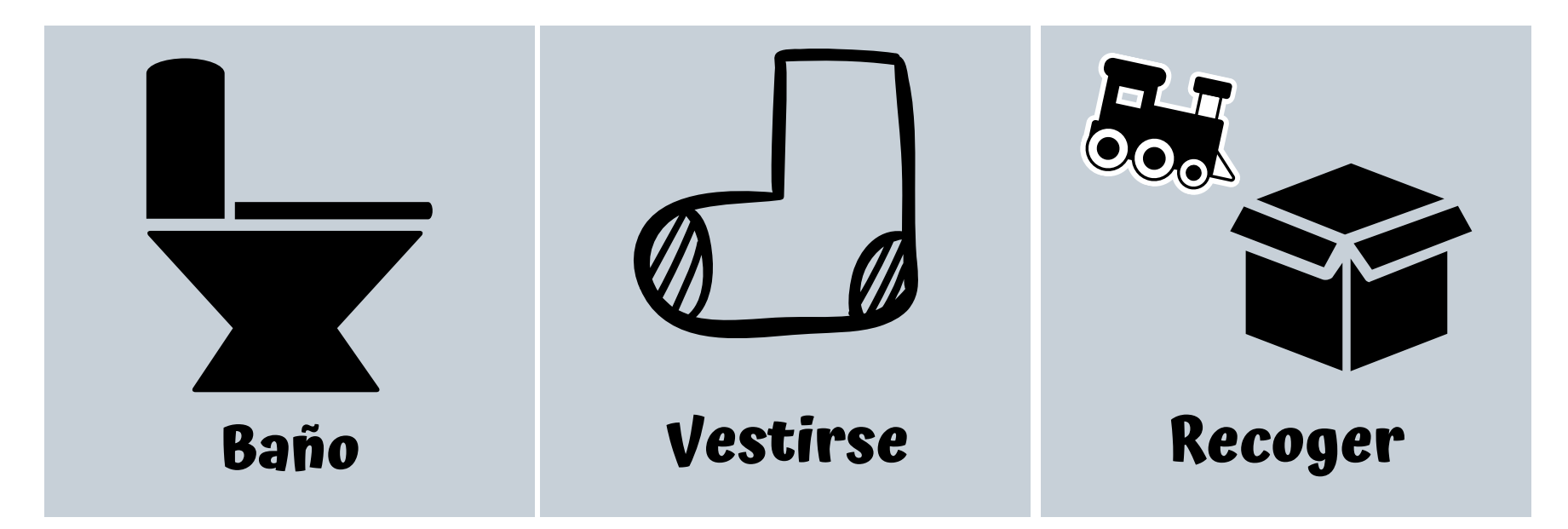

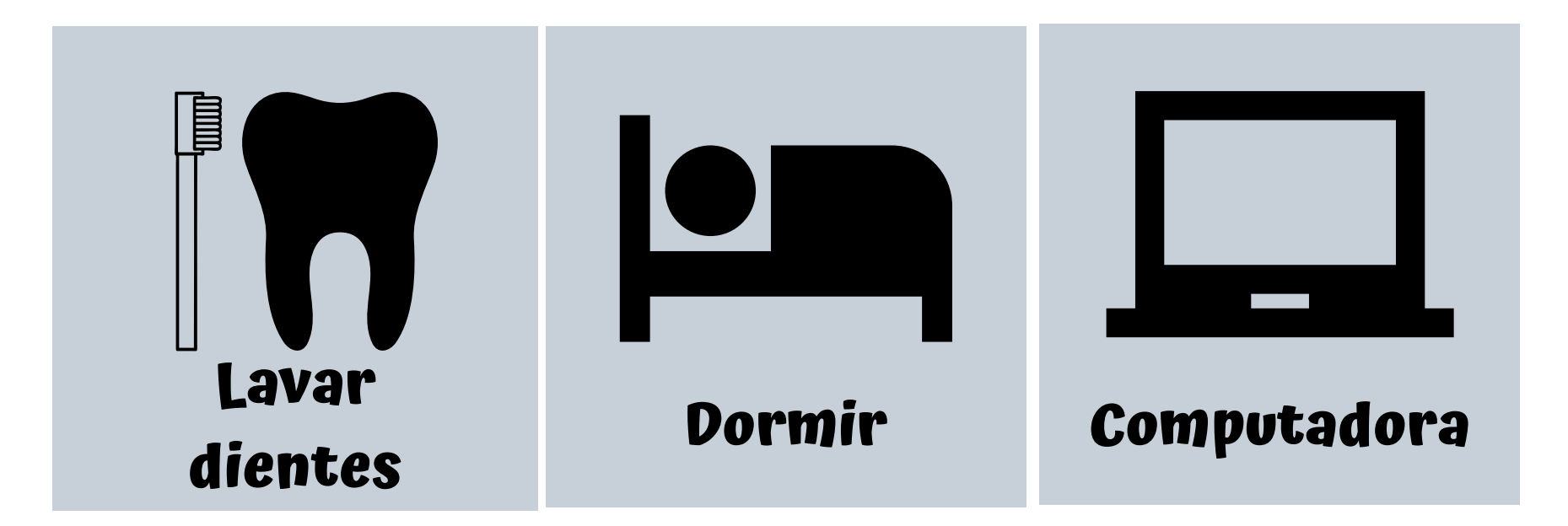

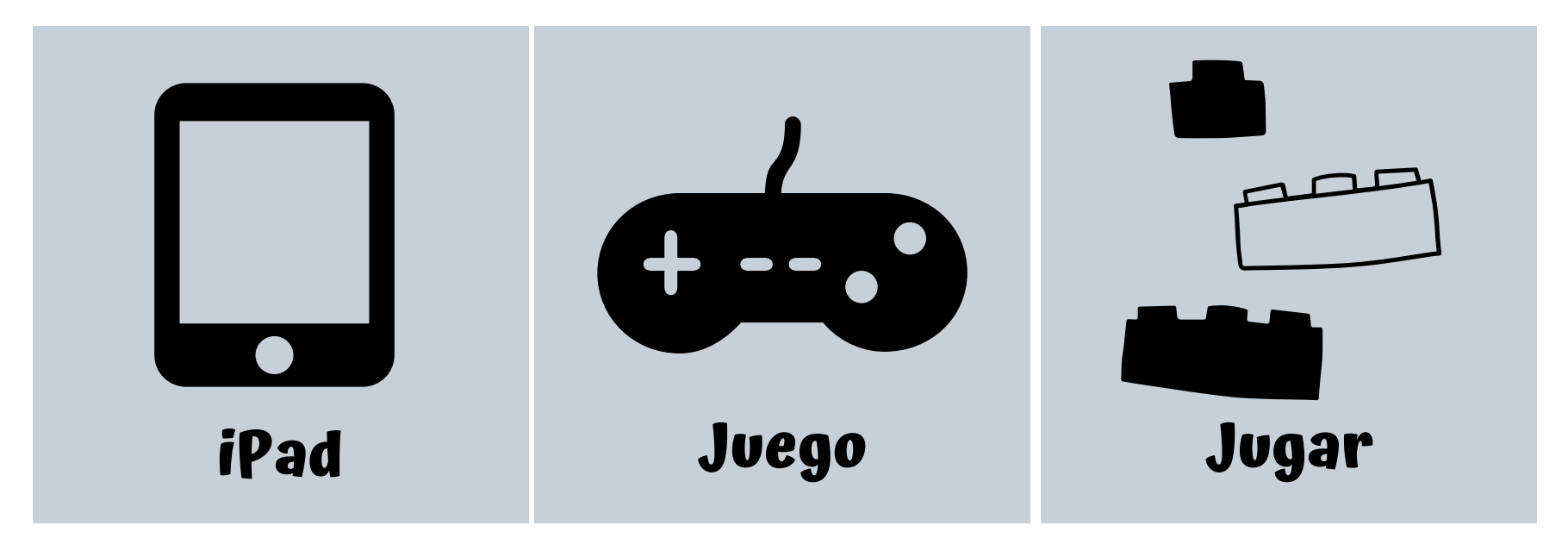

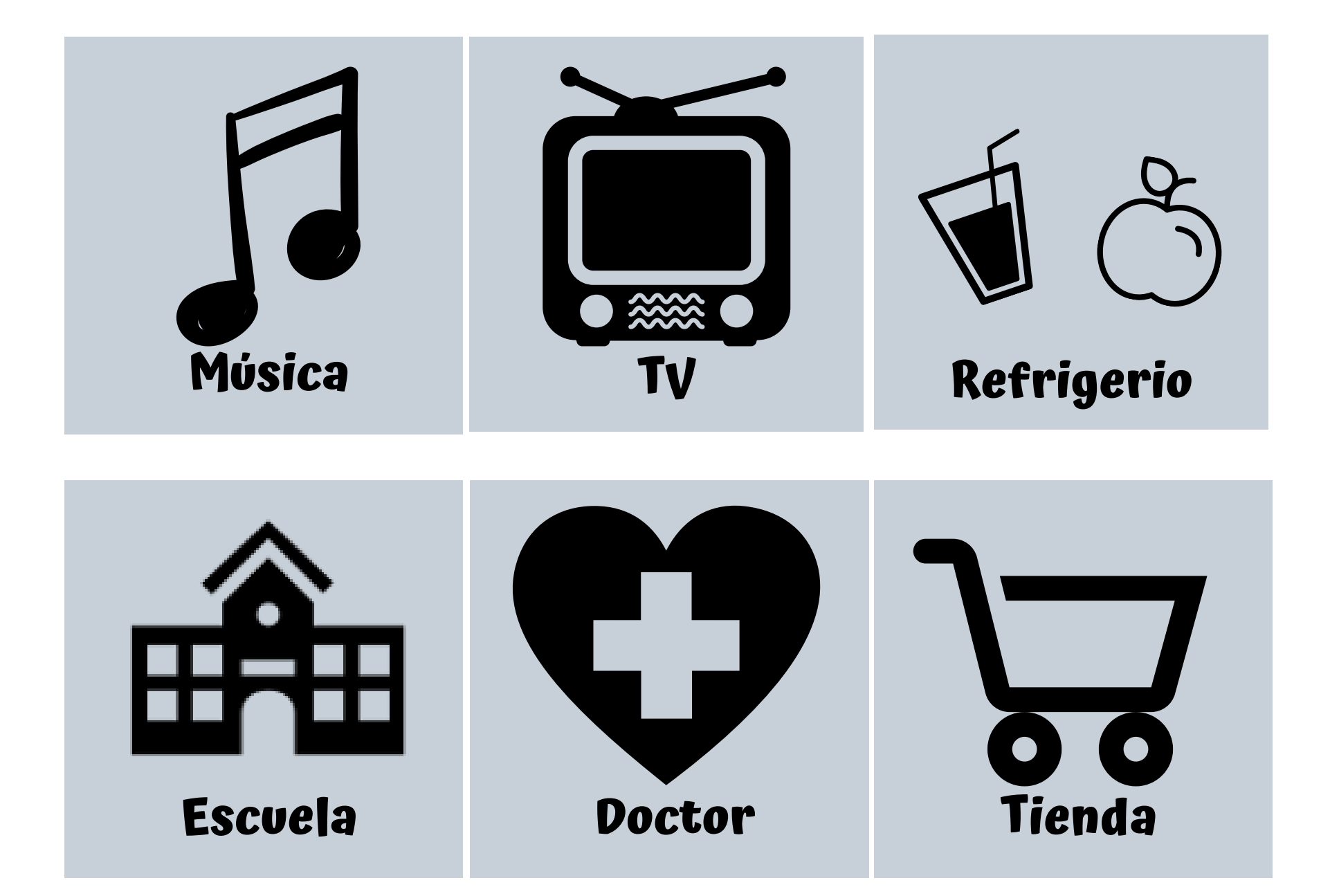